## 유고결석계 승인 절차 및 방법 개선

## 1. 개요

〇 유고결석계 제출 서류 간소화와 결제 방법 개선을 위하여 전산화

2. 기존 절차

〇 기존 : 모든 절차 서류 작성 후 서면으로 승인받아야 함

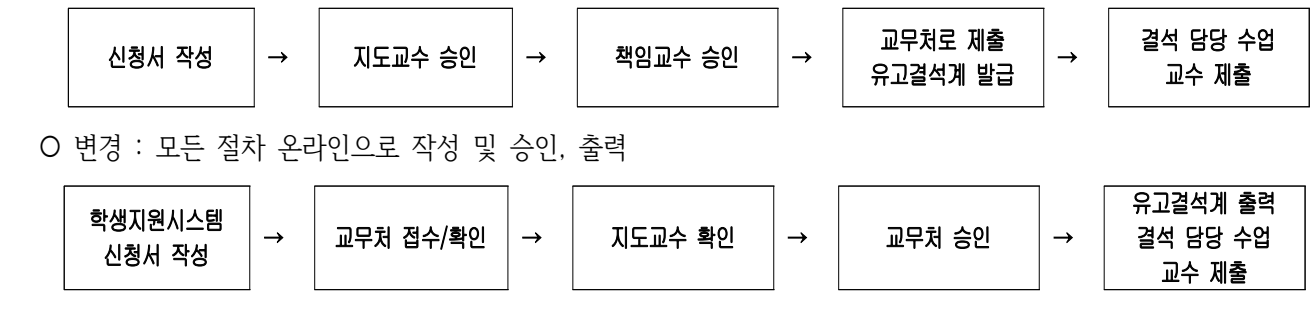

## 3. 주의 사항

〇 사유 발생 후 7일 이내 제출되어야 하며, 제출 마감일을 승인 완료일이 아닌 유교결석계 제출일을 기준으로 함

4. 세부 절차

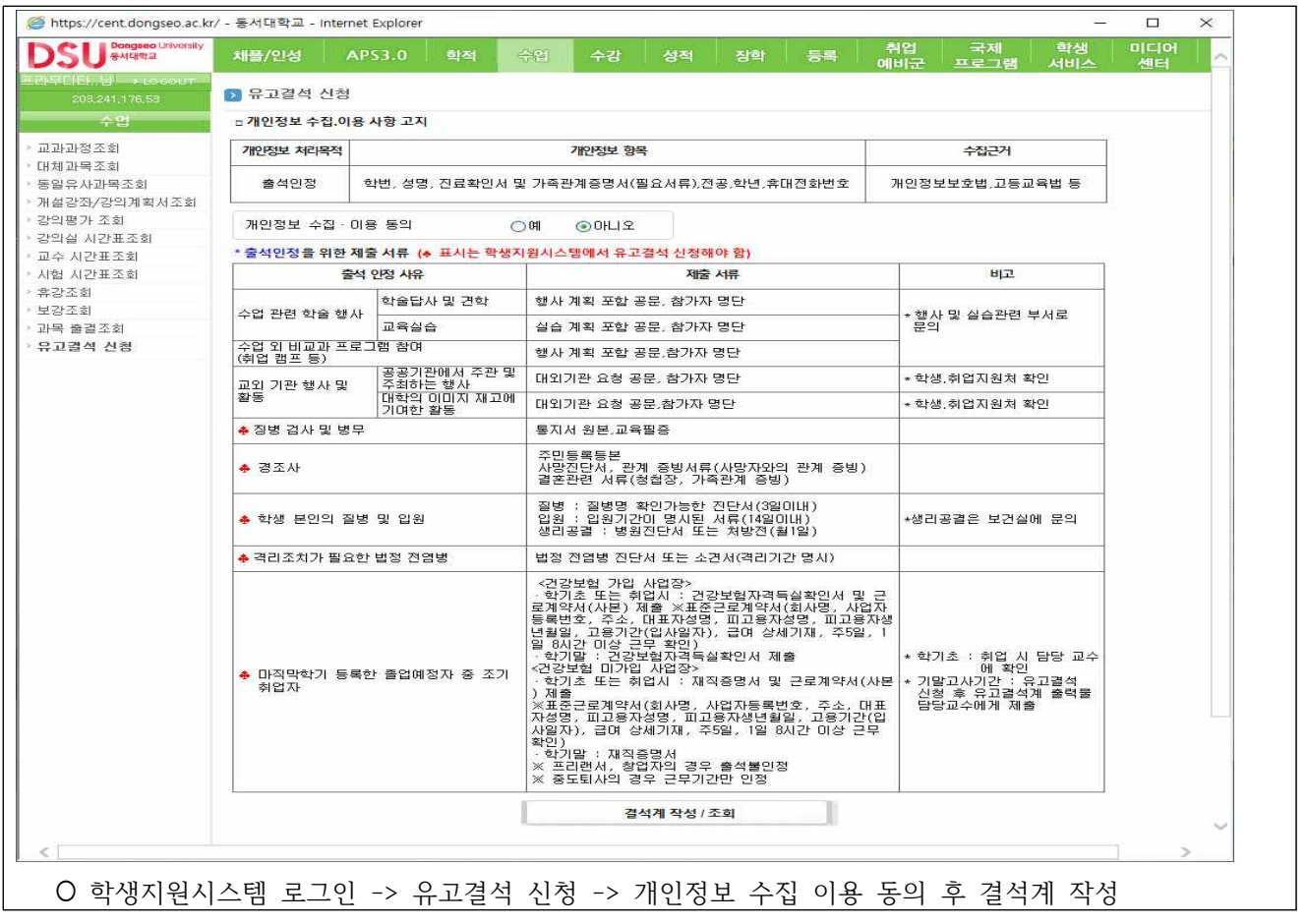

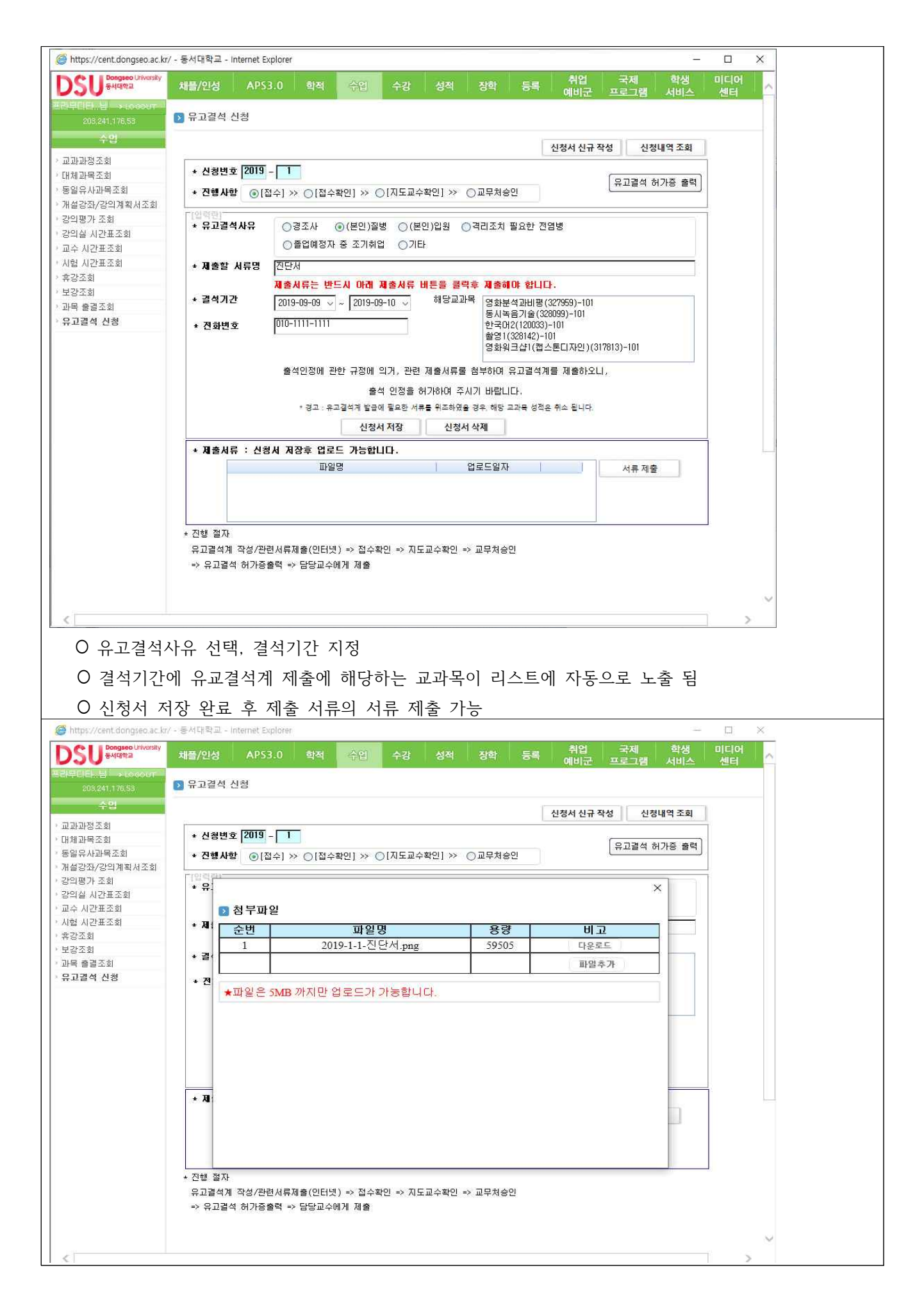

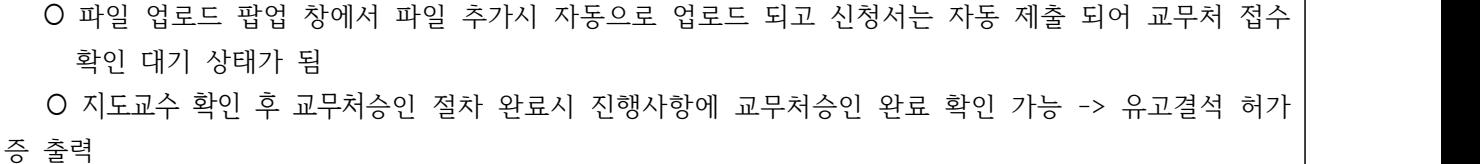